## LOCKWOOD\_AMPLIFIED\_IN\_LUNG\_CANCER

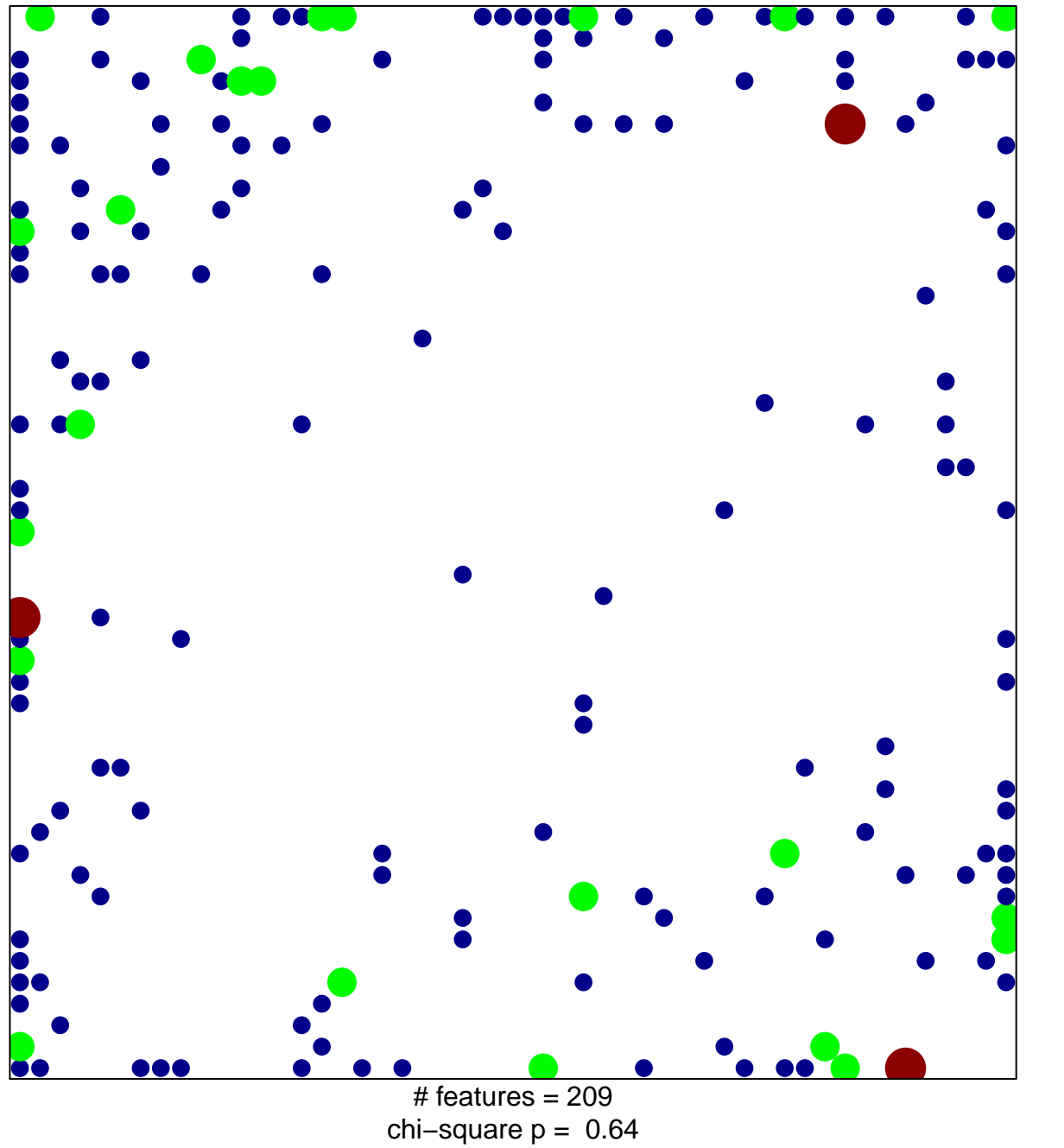

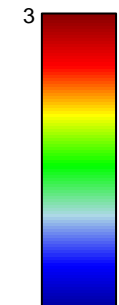

## **LOCKWOOD\_AMPLIFIED\_IN\_LUNG\_CANCER**

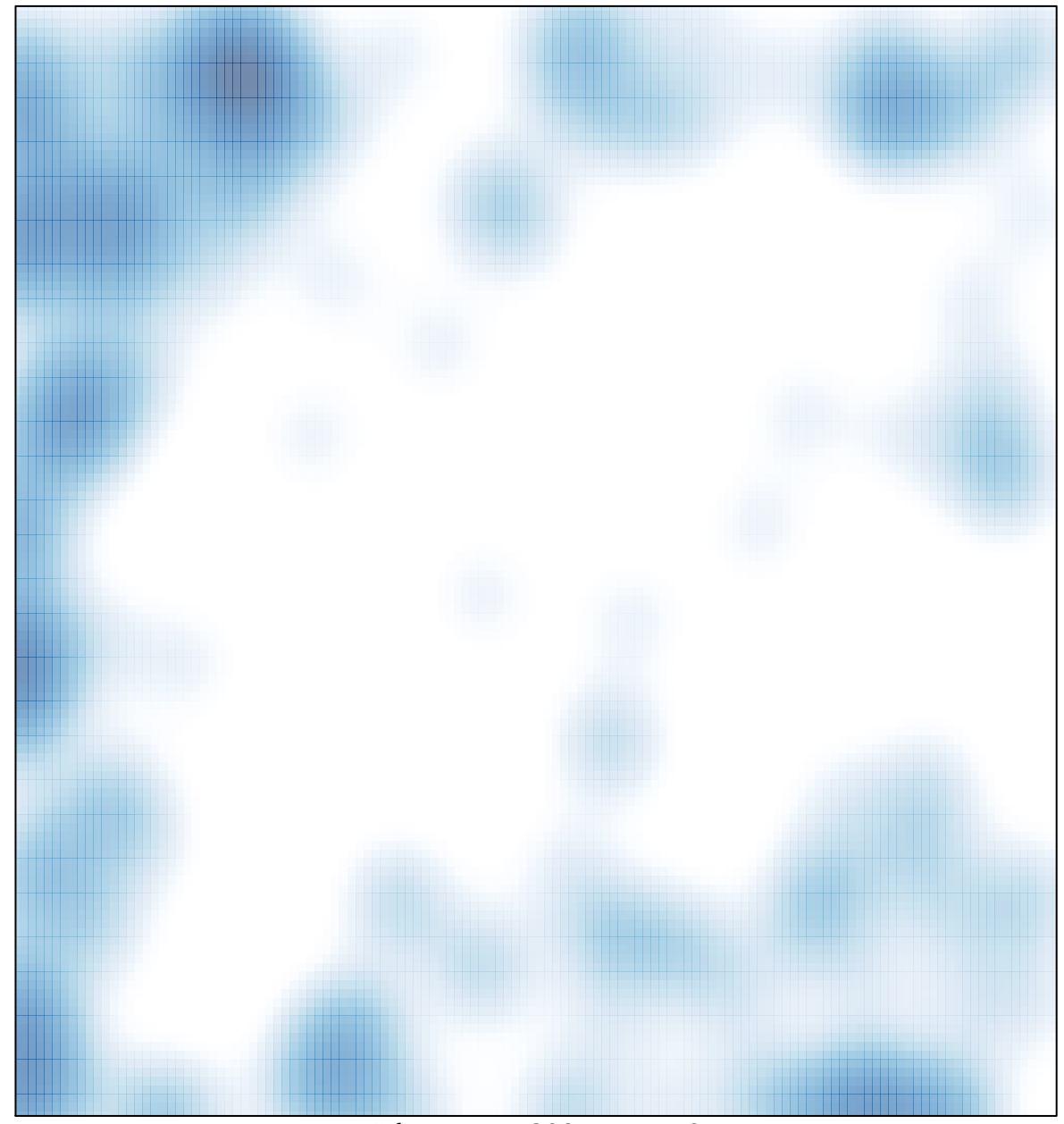

# features =  $209$ , max =  $3$